# **МИНИСТЕРСТВО ОБРАЗОВАНИЯ И НАУКИ РОССИЙСКОЙ ФЕДЕРАЦИИ**

### **Федеральное государственное бюджетное образовательное учреждение высшего образования**

«ТОМСКИЙ ГОСУДАРСТВЕННЫЙ УНИВЕРСИТЕТ СИСТЕМ УПРАВЛЕНИЯ И РАДИОЭЛЕКТРОНИКИ» (ТУСУР)

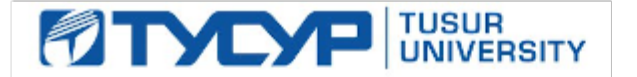

#### УТВЕРЖДАЮ

Директор департамента образования

Документ подписан электронной подписью Сертификат: 1сбсfa0a-52a6-4f49-aef0-5584d3fd4820<br>Владелец: Троян Павел Ефимович Действителен: с 19.01.2016 по 16.09.2019

### РАБОЧАЯ ПРОГРАММА ДИСЦИПЛИНЫ

#### **Информационные технологии в управлении**

Уровень образования: **высшее образование - бакалавриат** Направление подготовки / специальность: **38.03.02 Менеджмент** Направленность (профиль) / специализация: **Управление проектом**  Форма обучения: **заочная** Факультет: **ЗиВФ, Заочный и вечерний факультет** Кафедра: **менеджмента, Кафедра менеджмента** Курс: **2, 3** Семестр: **4, 5** Учебный план набора 2018 года

#### Распределение рабочего времени

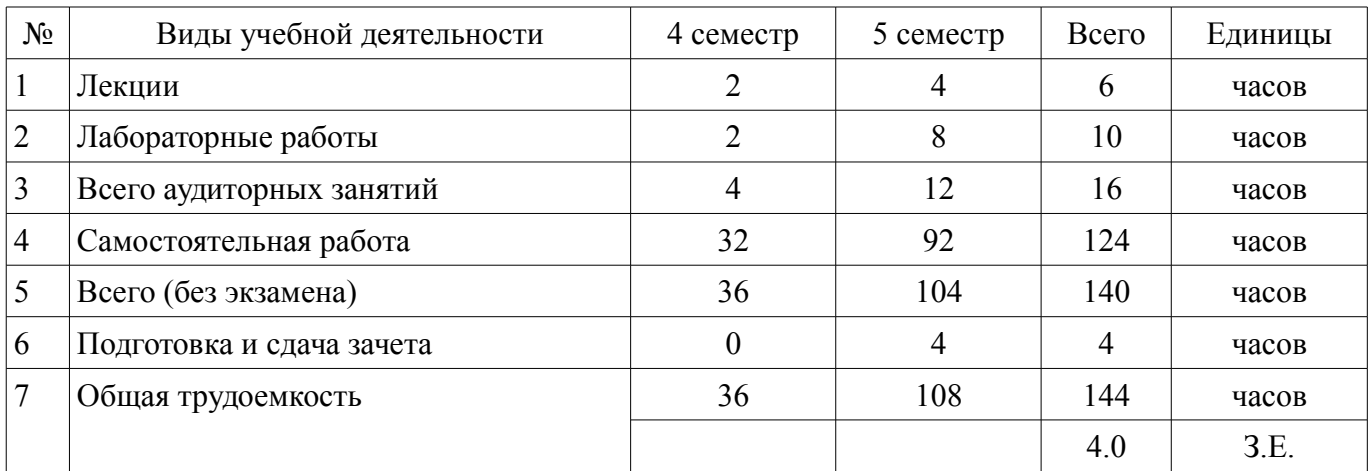

Контрольные работы: 5 семестр - 1 Зачет: 5 семестр

Томск 2018

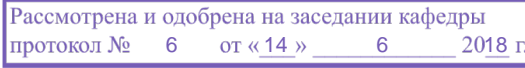

# ЛИСТ СОГЛАСОВАНИЯ

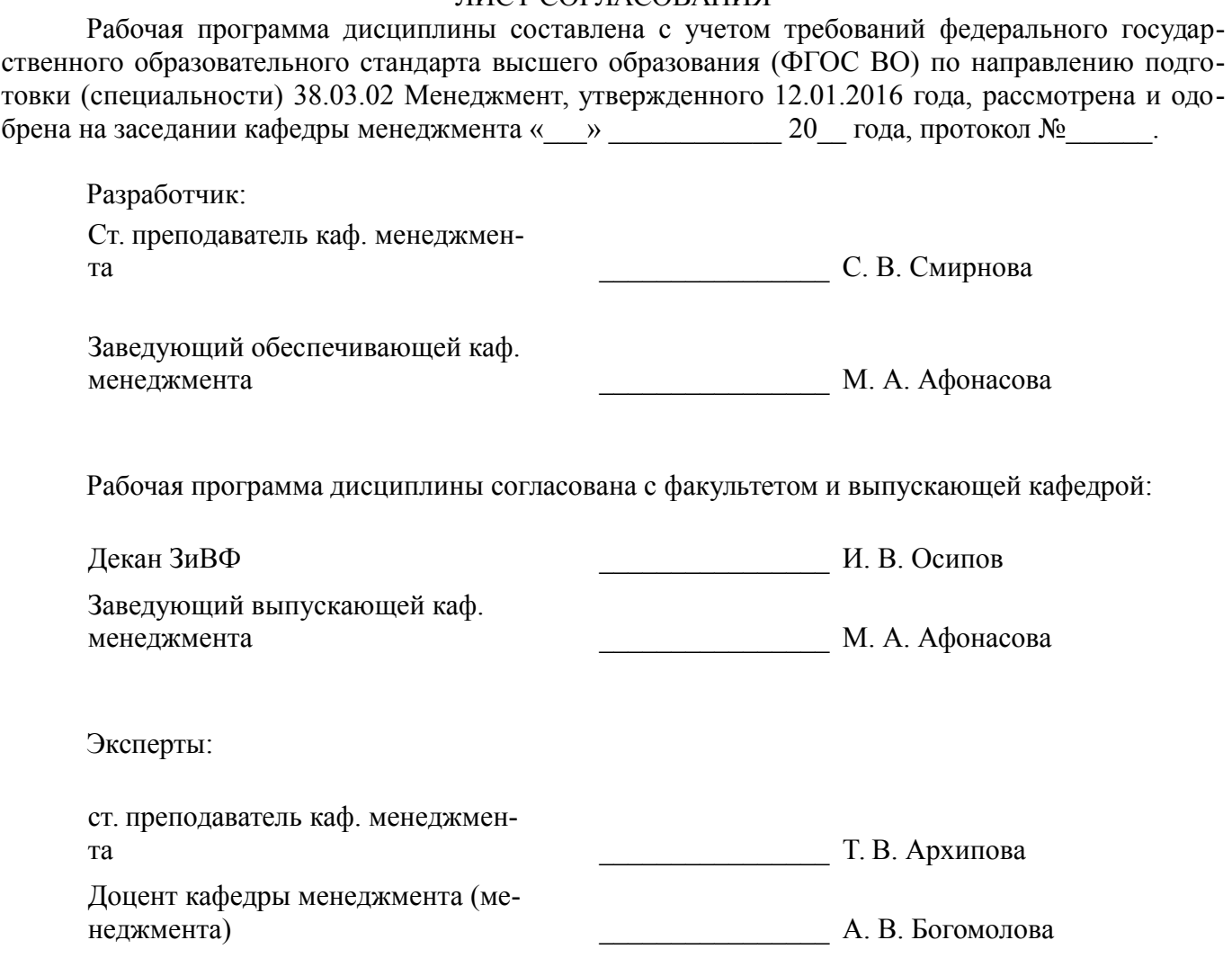

### **1. Цели и задачи дисциплины**

#### **1.1. Цели дисциплины**

формирование основополагающих представлений о законах, принципах и механизмах построения и развития информационных систем и технологий в управлении;

формирование у студентов способность решать стандартные задачи профессиональной деятельности на основе информационной и библиографической культуры с применением информационно-коммуникационных технологий и с учетом основных требований информационной безопасности, способность анализировать взаимосвязи между функциональными стратегиями, способности разрабатывать приложения для автоматизации экономических задач.

### **1.2. Задачи дисциплины**

– сформировать у студентов знания о структуре и составе информационных систем и информационных технологий, применяемых на различных уровнях системы управления организацией, о существующем российском и зарубежном практическом опыте по созданию, функционированию и развитию информационных систем и технологий, используемых в управлении.

# **2. Место дисциплины в структуре ОПОП**

Дисциплина «Информационные технологии в управлении» (Б1.В.ОД.2) относится к блоку 1 (вариативная часть).

Предшествующими дисциплинами, формирующими начальные знания, являются: Информационные технологии в управлении, Информатика, Управление проектами.

Последующими дисциплинами являются: Информационные технологии в управлении.

# **3. Требования к результатам освоения дисциплины**

Процесс изучения дисциплины направлен на формирование следующих компетенций:

– ОПК-7 способностью решать стандартные задачи профессиональной деятельности на основе информационной и библиографической культуры с применением информационно-коммуникационных технологий и с учетом основных требований информационной безопасности;

– ПК-5 способностью анализировать взаимосвязи между функциональными стратегиями компаний с целью подготовки сбалансированных управленческих решений;

В результате изучения дисциплины обучающийся должен:

– **знать** тенденции и перспективы развития и использования информационных технологий в различных профессиональных областях; состояние существующего рынка информационных технологий

– **уметь** классифицировать существующие информационные ресурсы, технологии и системы, применять базовые знания при решении задач в области проектирования и разработки информационных систем, анализировать взаимосвязи между функциональными стратегиями компаний с целью подготовки сбалансированных управленческих решений, решать стандартные задачи профессиональной деятельности на основе информационной культуры с применением информационно-коммуникационных технологий и с учетом основных требований информационной безопасности

– **владеть** навыками понимания роли и значения современных информационных технологий, базовыми знаниями раздела информационных технологий для решения практических задач методами разработки средств автоматизированного проектирования информационных технологий.

# **4. Объем дисциплины и виды учебной работы**

Общая трудоемкость дисциплины составляет 4.0 зачетных единицы и представлена в таблице 4.1.

Таблица 4.1 – Трудоемкость дисциплины

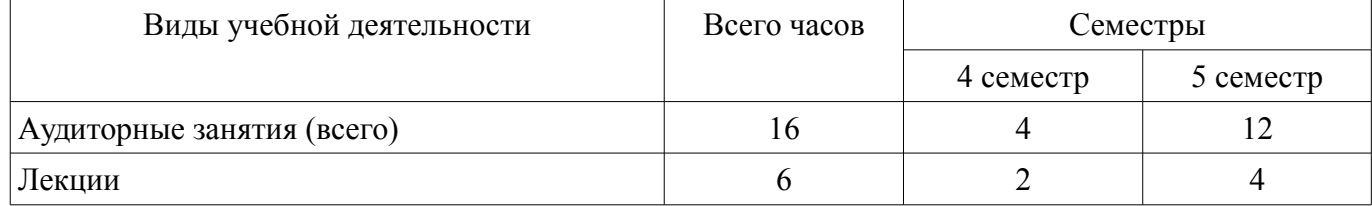

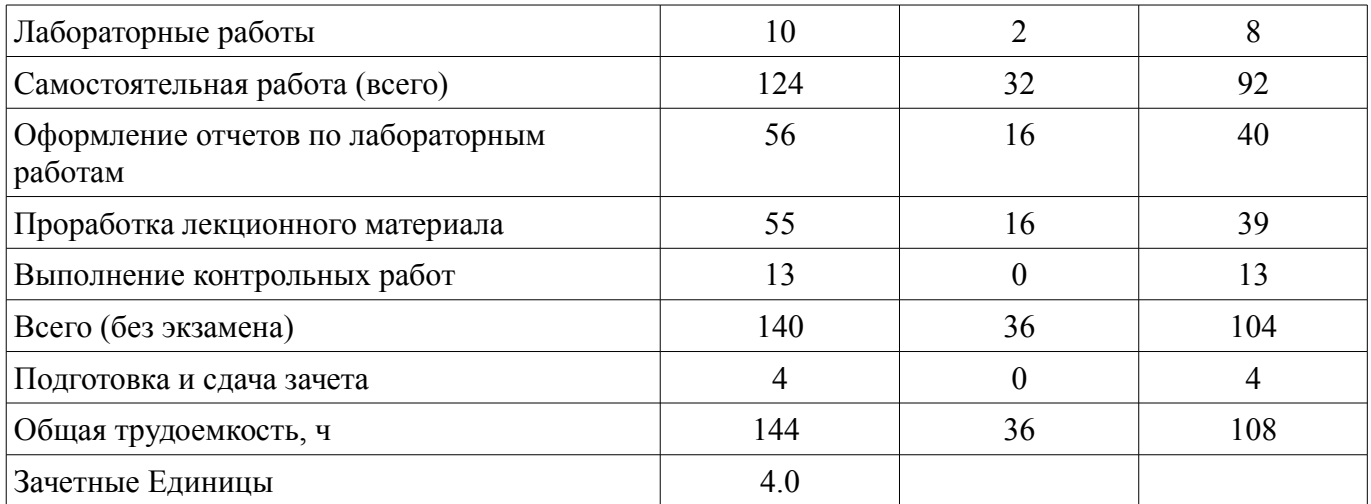

### **5. Содержание дисциплины**

# **5.1. Разделы дисциплины и виды занятий**

Разделы дисциплины и виды занятий приведены в таблице 5.1.

Таблица 5.1 – Разделы дисциплины и виды занятий

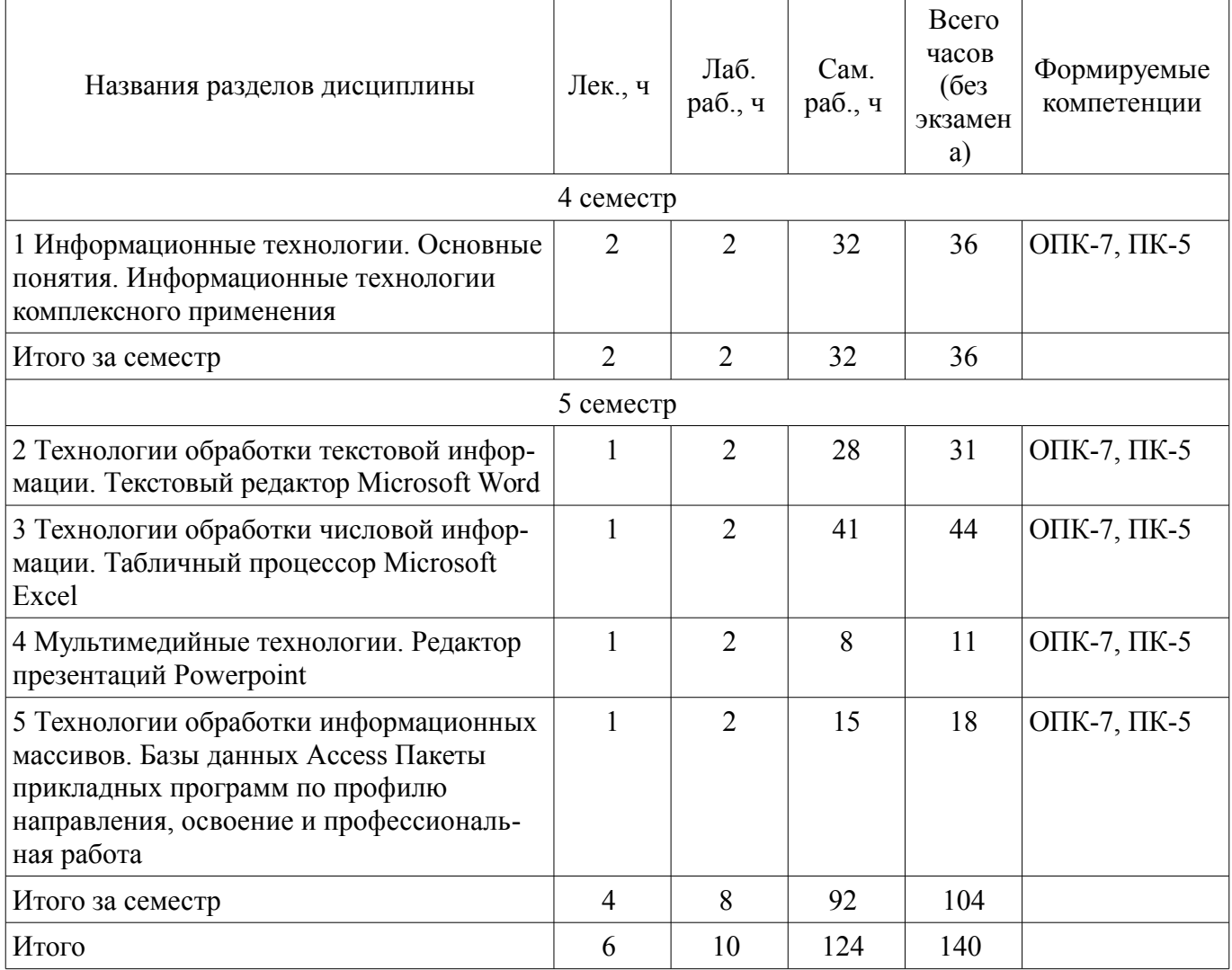

# **5.2. Содержание разделов дисциплины (по лекциям)**

Содержание разделов дисциплин (по лекциям) приведено в таблице 5.2.

Таблица 5.2 – Содержание разделов дисциплин (по лекциям)

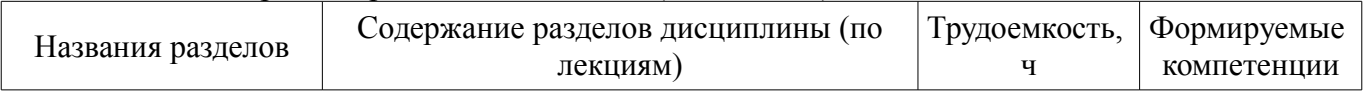

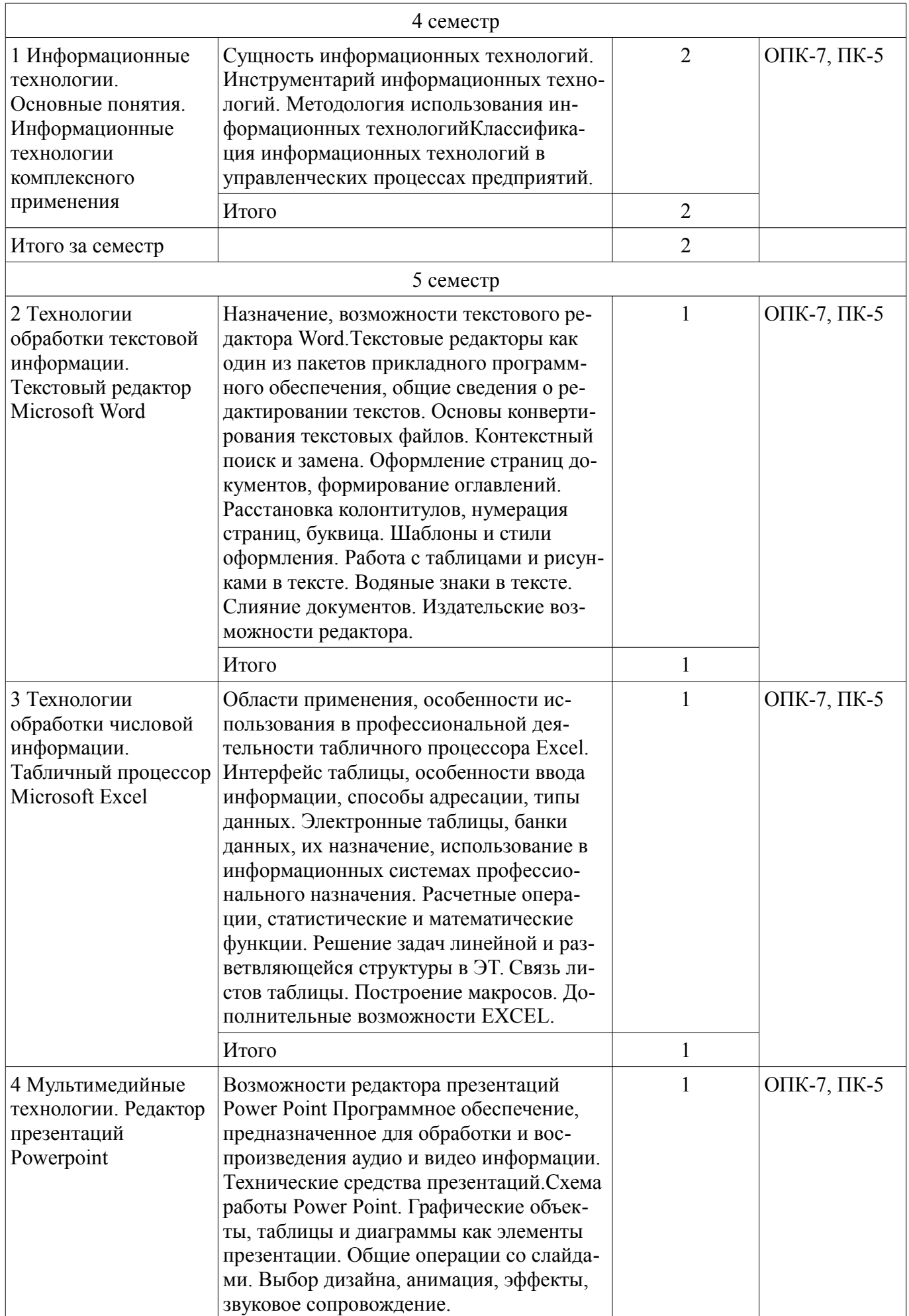

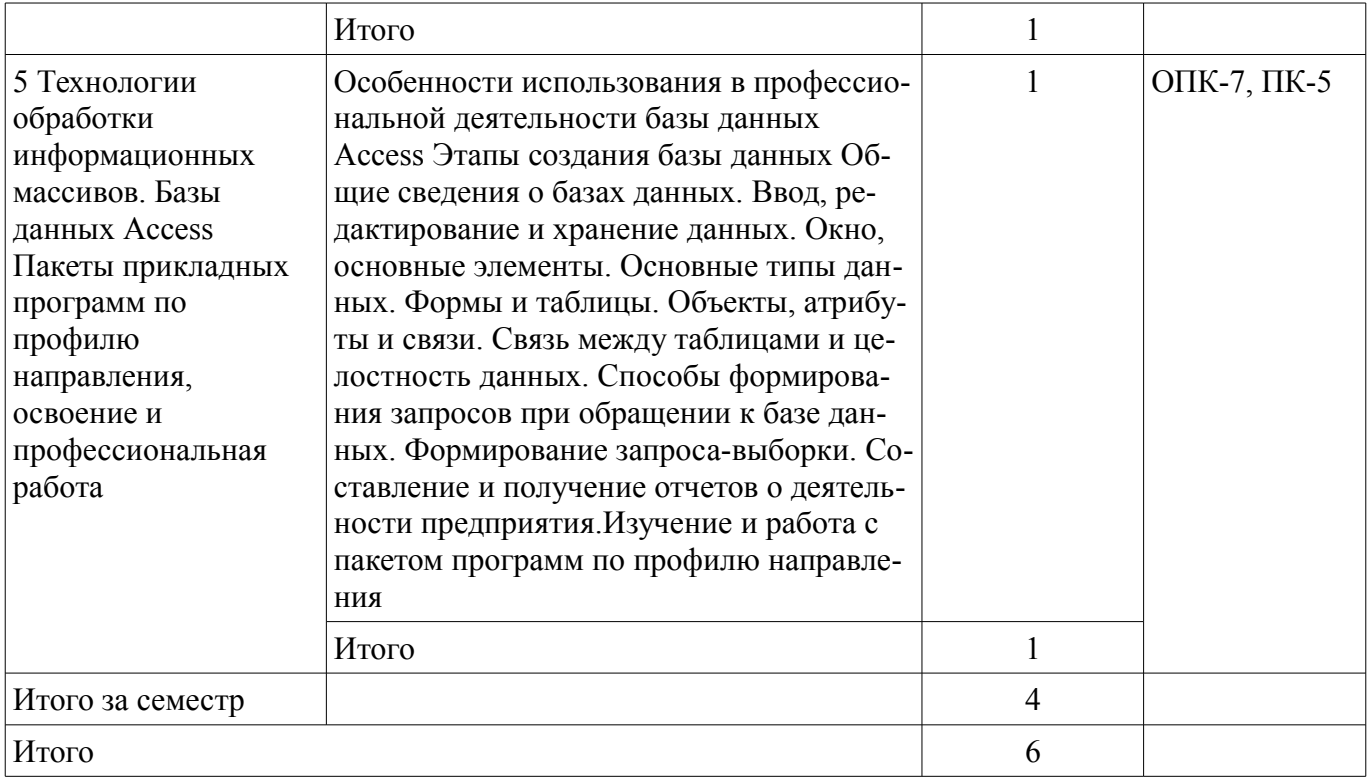

# **5.3. Разделы дисциплины и междисциплинарные связи с обеспечивающими (предыдущими) и обеспечиваемыми (последующими) дисциплинами**

Разделы дисциплины и междисциплинарные связи с обеспечивающими (предыдущими) и обеспечиваемыми (последующими) дисциплинами представлены в таблице 5.3. Таблица 5.3 – Разделы дисциплины и междисциплинарные связи

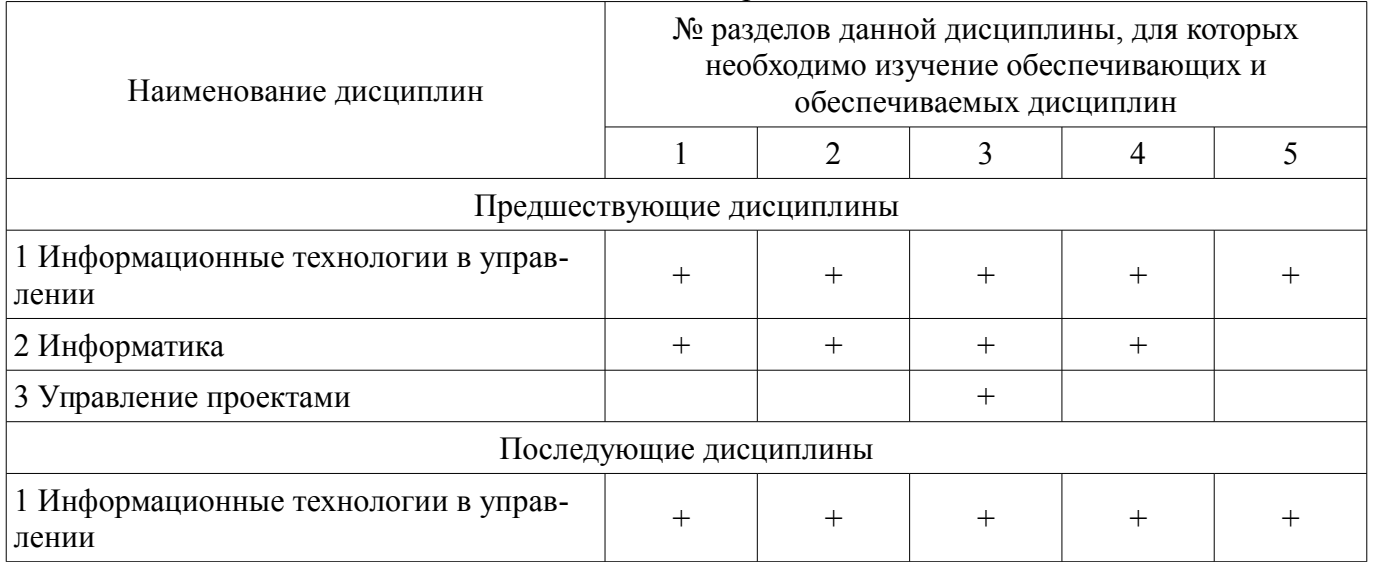

#### **5.4. Соответствие компетенций, формируемых при изучении дисциплины, и видов занятий**

Соответствие компетенций, формируемых при изучении дисциплины, и видов занятий представлено в таблице 5.4.

Таблица 5.4 – Соответствие компетенций, формируемых при изучении дисциплины, и видов занятий

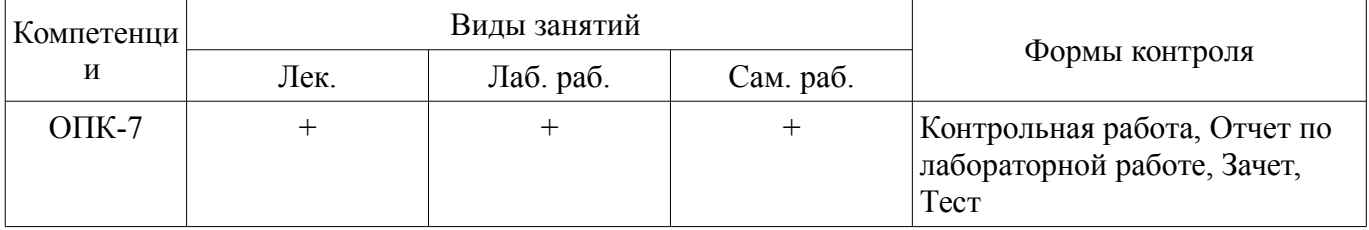

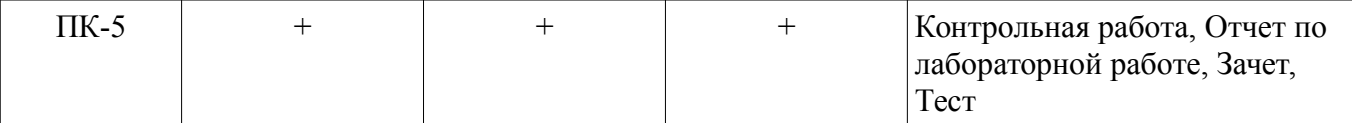

# **6. Интерактивные методы и формы организации обучения**  Не предусмотрено РУП.

# **7. Лабораторные работы**

Наименование лабораторных работ приведено в таблице 7.1. Таблица 7.1 – Наименование лабораторных работ

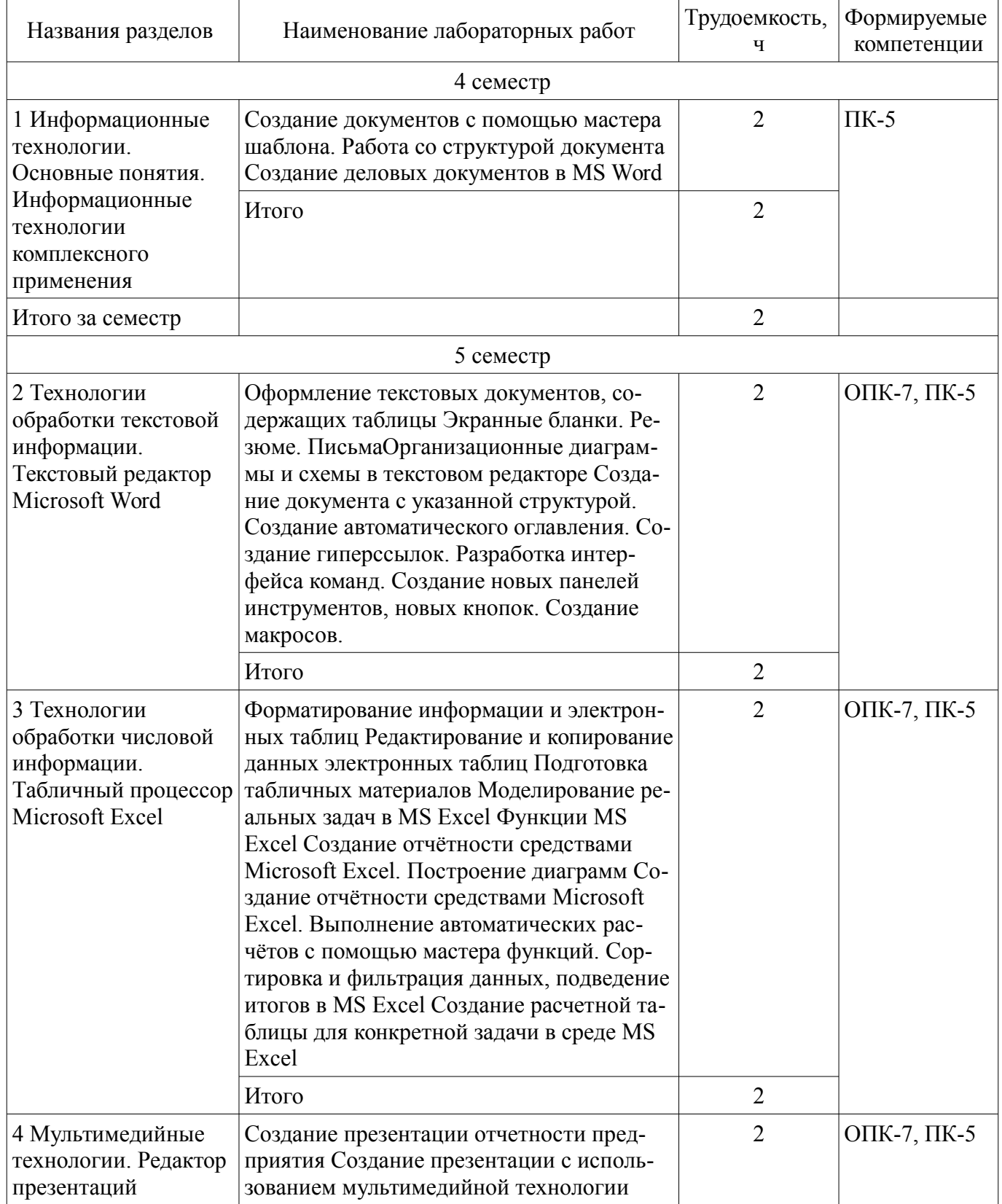

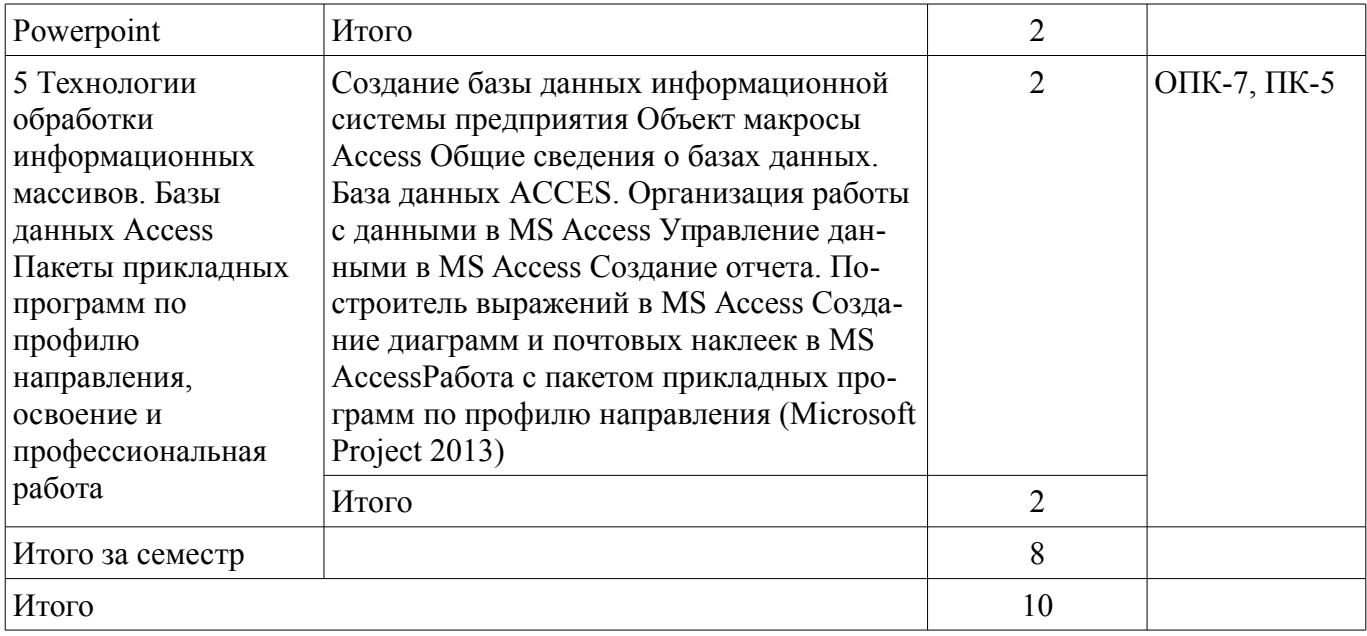

# **8. Практические занятия (семинары)**

Не предусмотрено РУП.

### **9. Самостоятельная работа**

Виды самостоятельной работы, трудоемкость и формируемые компетенции представлены в таблице 9.1.

Таблица 9.1 – Виды самостоятельной работы, трудоемкость и формируемые компетенции

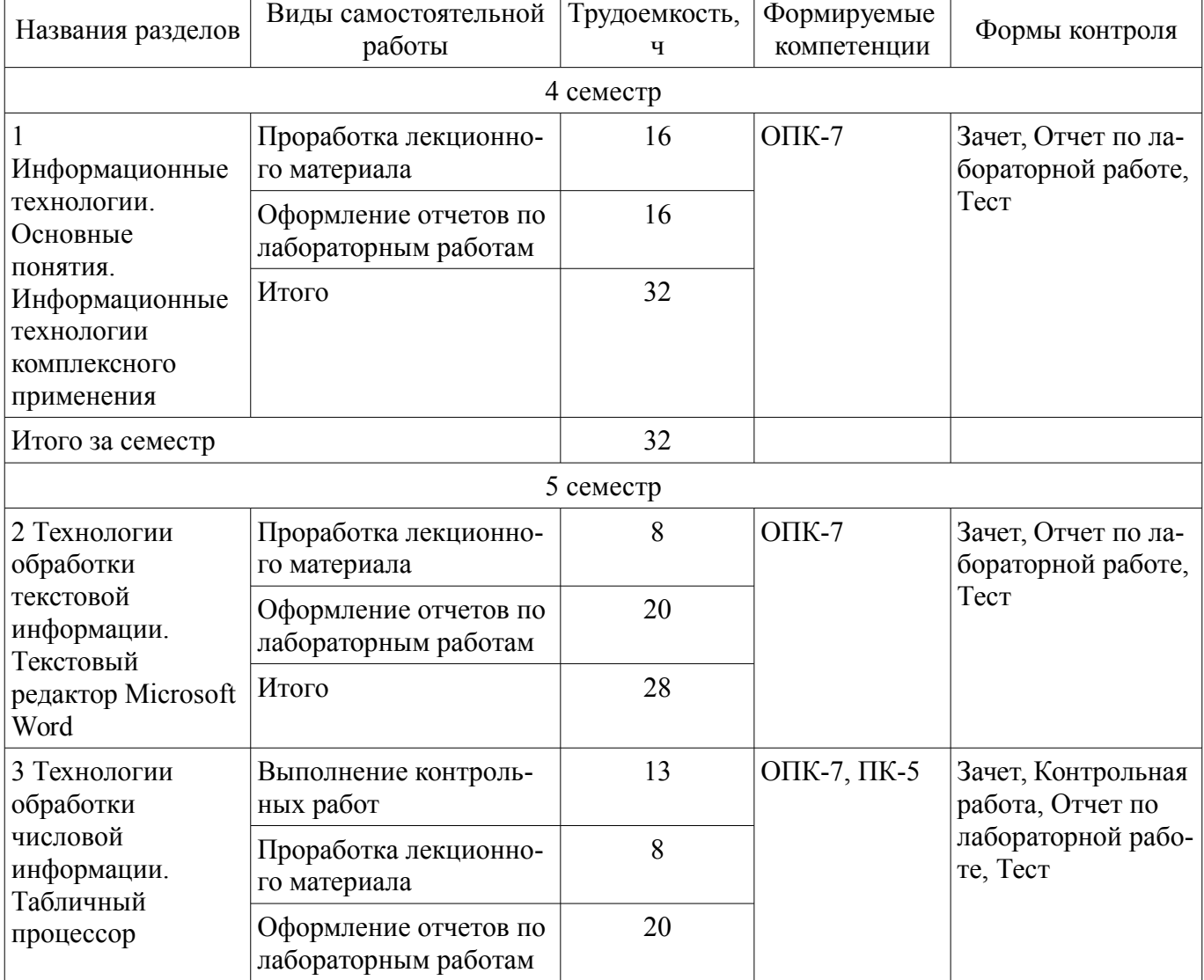

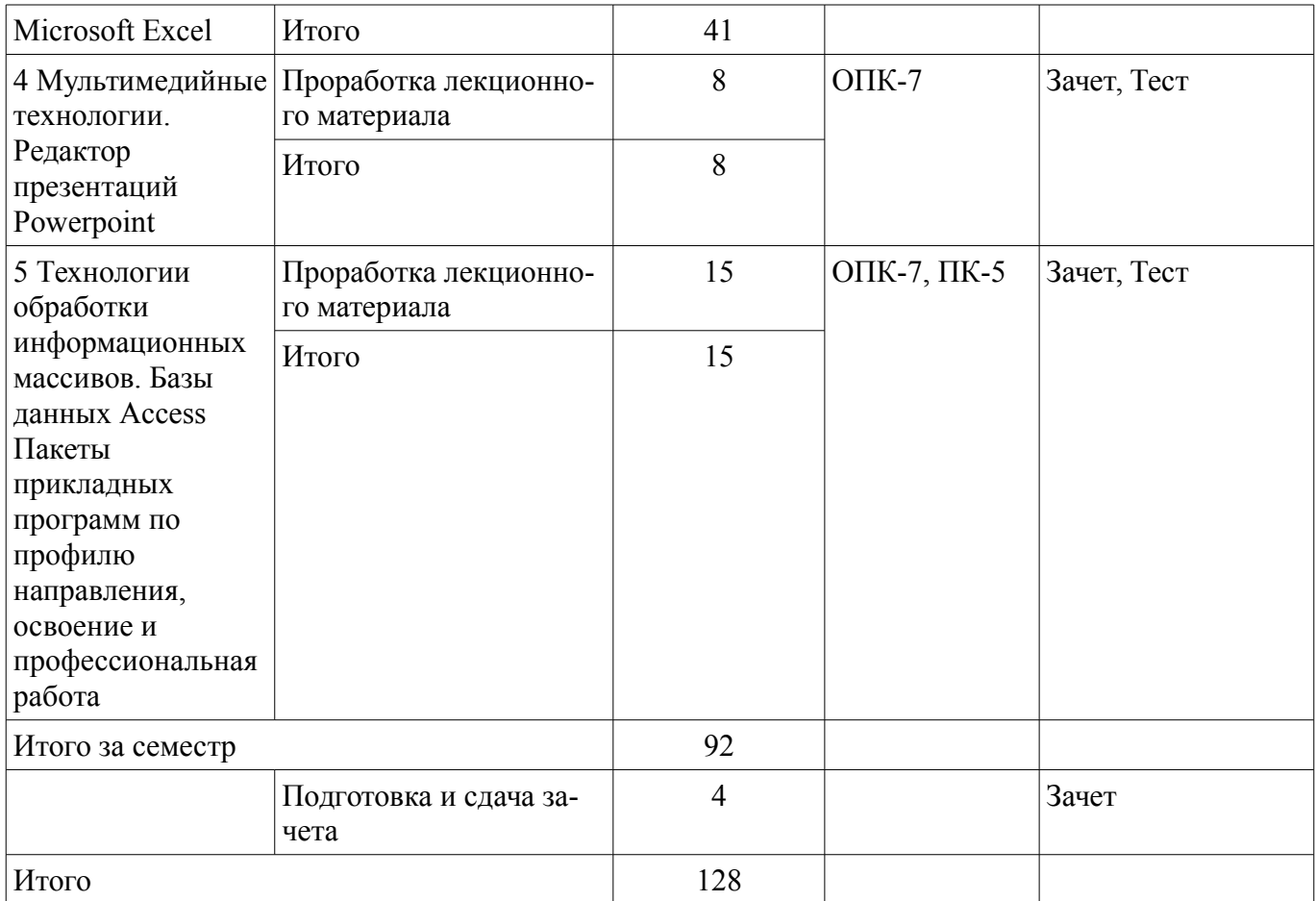

### **10. Курсовой проект / курсовая работа**

Не предусмотрено РУП.

### **11. Рейтинговая система для оценки успеваемости обучающихся**  Рейтинговая система не используется.

#### **12. Учебно-методическое и информационное обеспечение дисциплины**

#### **12.1. Основная литература**

1. Информационные технологии управления [Электронный ресурс]: учебник / Б.В. Черников. — 2-е изд., перераб. и доп. — М. : ИД «ФОРУМ» : ИНФРА-М, 2018. — 368 с. — (Высшее образование: Бакалавриат). — Режим доступа: http://znanium.com/bookread2.php?book=954481 (дата обращения: 03.06.2018).

2. Информационные технологии в менеджменте [Электронный ресурс]: Учебник / И.Г. Акперов, А.В. Сметанин, И.А. Коноплева. - М.: ИНФРА-М, 2012. - 400 с.: 60x90 1/16 + CD-ROM. - (Высшее образование). (переплет, cd rom) ISBN 978-5-16-005001-0 — Режим доступа: http://znanium.com/bookread2.php?book=221830 (дата обращения: 03.06.2018).

#### **12.2. Дополнительная литература**

1. Информационные технологии управления проектами [Электронный ресурс]: Учебное пособие / Н.М. Светлов, Г.Н. Светлова. - 2-e изд., перераб. и доп. - М.: ИНФРА-М, 2011. - 232 с.: 60x90 1/16. - (Высшее образование). (переплет) ISBN 978-5-16-004472-9 — Режим доступа: http://znanium.com/bookread2.php?book=208539 (дата обращения: 03.06.2018).

2. Информационные системы в экономике [Электронный ресурс]: Учеб. пособие / Под ред. Д.В. Чистова. - М.: ИНФРА-М, 2009. - 234 с.: 60x90 1/16. - (Высшее образование). (переплет) ISBN 978-5-16-003511-6 — Режим доступа: http://znanium.com/bookread2.php?book=154831 (дата обращения: 03.06.2018).

#### **12.3. Учебно-методические пособия**

# **12.3.1. Обязательные учебно-методические пособия**

1. Информационные технологии [Электронный ресурс]: электронные таблицы и поис-

ковые системы: Лабораторный практикум / Клецова Т.В., Прохоров И.В. - М.:НИЯУ "МИФИ", 2011. - 148 с. ISBN 978-5-7262-1575-4 — Режим доступа: http://znanium.com/bookread2.php? book=563178 (дата обращения: 03.06.2018).

2. Excel 2010 на примерах [Электронный ресурс]: Практическое пособие / Васильев А.Н. - СПб:БХВ-Петербург, 2010. - 422 с. ISBN 978-5-9775-0578-9 (рекомендован для самостоятельной работы студентов) — Режим доступа: http://znanium.com/bookread2.php?book=351263 (дата обращения: 03.06.2018).

3. Практикум по Microsoft Office 2007 (Word, Excel, Access), PhotoShop [Электронный ресурс]: Учебно-методическое пособие / Л.В. Кравченко. - М.: Форум: НИЦ ИНФРА-М, 2013. - 168 с.: 70x100 1/16. (обложка) ISBN 978-5-91134-656-0 — Режим доступа: http://znanium.com/bookread2.php?book=408972 (дата обращения: 03.06.2018).

#### **12.3.2. Учебно-методические пособия для лиц с ограниченными возможностями здоровья и инвалидов**

Учебно-методические материалы для самостоятельной и аудиторной работы обучающихся из числа лиц с ограниченными возможностями здоровья и инвалидов предоставляются в формах, адаптированных к ограничениям их здоровья и восприятия информации.

# **Для лиц с нарушениями зрения:**

- в форме электронного документа;
- в печатной форме увеличенным шрифтом.

### **Для лиц с нарушениями слуха:**

- в форме электронного документа;
- в печатной форме.

# **Для лиц с нарушениями опорно-двигательного аппарата:**

- в форме электронного документа;
- в печатной форме.

### **12.4. Профессиональные базы данных и информационные справочные системы**

1. Национальный Открытый Университет «ИНТУИТ»: http://www.intuit.ru/

2. Электронная библиотечная система «IPRbooks» [ Электронный ресурс ]. – Электрон . дан . – Режим доступа: http://www.iprbookshop.ru/

3. Дополнительно к профессиональным базам данных рекомендуется использовать информационные, справочные и нормативные базы данных https://lib.tusur.ru/ru/resursy/bazy-dannyh

### **13. Материально-техническое обеспечение дисциплины и требуемое программное обеспечение**

### **13.1. Общие требования к материально-техническому и программному обеспечению дисциплины**

# **13.1.1. Материально-техническое и программное обеспечение для лекционных занятий**

Для проведения занятий лекционного типа, групповых и индивидуальных консультаций, текущего контроля и промежуточной аттестации используется учебная аудитория с количеством посадочных мест не менее 22-24, оборудованная доской и стандартной учебной мебелью. Имеются демонстрационное оборудование и учебно-наглядные пособия, обеспечивающие тематические иллюстрации по лекционным разделам дисциплины.

# **13.1.2. Материально-техническое и программное обеспечение для лабораторных работ**

Учебно-вычислительная лаборатория / Компьютерный класс

учебная аудитория для проведения занятий лекционного типа, учебная аудитория для проведения занятий практического типа, учебная аудитория для проведения занятий лабораторного типа, учебная аудитория для проведения занятий семинарского типа

634045, Томская область, г. Томск, ул. Красноармейская, д. 146, 611 ауд.

Описание имеющегося оборудования:

- Сервер Intel Xeon X3430;
- Компьютер Intel Core i3-540;

- ПЭВМ Celeron 2 ГГц (Corei3-540) (18 шт.);

- Компьютер WS2 на базе Core 2 Duo E6300 (8 шт.);

- Проектор Epson EB-X12;
- Экран настенный;
- Доска магнитно-маркерная;
- Сканер Canon CanoScan UDE210 A4;
- Принтер Canon LBP-1120;
- Комплект специализированной учебной мебели;
- Рабочее место преподавателя.

Программное обеспечение:

- Google Chrome
- Microsoft Office 2007
- Microsoft Project 2013
- Microsoft Windows 7 Pro

### **13.1.3. Материально-техническое и программное обеспечение для самостоятельной работы**

Для самостоятельной работы используются учебные аудитории (компьютерные классы), расположенные по адресам:

- 634050, Томская область, г. Томск, Ленина проспект, д. 40, 233 ауд.;

- 634045, Томская область, г. Томск, ул. Красноармейская, д. 146, 201 ауд.;
- 634034, Томская область, г. Томск, Вершинина улица, д. 47, 126 ауд.;

- 634034, Томская область, г. Томск, Вершинина улица, д. 74, 207 ауд.

Состав оборудования:

- учебная мебель;

- компьютеры класса не ниже ПЭВМ INTEL Celeron D336 2.8ГГц. - 5 шт.;

- компьютеры подключены к сети «Интернет» и обеспечивают доступ в электронную информационно-образовательную среду университета.

Перечень программного обеспечения:

- Microsoft Windows;
- OpenOffice;
- Kaspersky Endpoint Security 10 для Windows;
- 7-Zip;
- Google Chrome.

#### **13.2. Материально-техническое обеспечение дисциплины для лиц с ограниченными возможностями здоровья и инвалидов**

Освоение дисциплины лицами с ограниченными возможностями здоровья и инвалидами осуществляется с использованием средств обучения общего и специального назначения.

При занятиях с обучающимися **с нарушениями слуха** предусмотрено использование звукоусиливающей аппаратуры, мультимедийных средств и других технических средств приема/передачи учебной информации в доступных формах, мобильной системы преподавания для обучающихся с инвалидностью, портативной индукционной системы. Учебная аудитория, в которой занимаются обучающиеся с нарушением слуха, оборудована компьютерной техникой, аудиотехникой, видеотехникой, электронной доской, мультимедийной системой.

При занятиях с обучающимися **с нарушениями зрениями** предусмотрено использование в лекционных и учебных аудиториях возможности просмотра удаленных объектов (например, текста на доске или слайда на экране) при помощи видеоувеличителей для комфортного просмотра.

При занятиях с обучающимися **с нарушениями опорно-двигательного аппарата** используются альтернативные устройства ввода информации и другие технические средства приема/передачи учебной информации в доступных формах, мобильной системы обучения для людей с инвалидностью.

#### 14. Оценочные материалы и методические рекомендации по организации изучения дисциплины

### 14.1. Содержание оценочных материалов и методические рекомендации

Для оценки степени сформированности и уровня освоения закрепленных за дисциплиной компетенций используются оценочные материалы в составе:

# 14.1.1. Тестовые залания

1 В каких случаях, и с какой целью создаются базы данных?

А) Когда необходимо отследить, проанализировать и хранить информацию за определенный период времени

Б) Для удобства набора текста

В) Когда необходимо быстро найти какой-либо файл на компьютере

Г) Когда винчестер компьютера имеет небольшой размер свободной памяти

2 Microsoft Word, OpenOffice Writer, LibreOffice Writer - это:

А) графические редакторы

Б) текстовые редакторы

В) базы данных

Г) нет верного ответа

3 По технологии обработки данных базы данных подразделяют на:

А) Централизированные и распределенные

Б) Периферийные и централизованные

В) Внутренние и наружные

Г) Простые и сложные

4 Что относится к средствам информационно-коммуникационных технологий?

А) Коммуникационные средства

Б) Технические средства

В) Статистические метолы

Г) Литературные данные

5 При решении стандартных задач профессиональной деятельности структура информационной системы представляет собой:

А) Набор методов, средств и алгоритмов для решения задачи;

Б) Набор обеспечивающих подсистем

В) Набор программах средств для решения задачи

Г) Массив локументов

6 Структурированная задача - это задача, в которой:

А) Обрабатываются и преобразуются данные о каком-либо объекте

Б) Известно функциональное назначение всех ее элементов

В) Невозможно выделить взаимосвязи между элементами

Г) Известны все элементы и взаимосвязи между ними

7 Мультимедийная программа обычно требует:

А) наличия слабого компьютера

Б)наличия мощного компьютера и дополнительного оборудования

В) наличие сети компьютеров

8 Какие функциональные информационные системы выделяют при анализе взаимосвязи между функциональными стратегиями компаний?

А)Налоговые

Б)Электронный офис

В)Аналитические системы

9 Информация это

А)Сообщения, находящиеся в памяти компьютера

б)Сообщения, находящиеся в хранилищах данных

В) Предварительно обработанные данные, годные для принятия управленческих решений

Г)Сообщения, зафиксированные на машинных носителях

10 Меню текстового редактора - это:

А) часть его интерфейса, обеспечивающая переход к выполнению различных операций над

текстом

Б) своеобразное "окно", через которое тест просматривается на экране

В) подпрограмма, обеспечивающая управление ресурсами ПК при создании документа

Г) информация о текущем состоянии текстового редактора

11. Укажите главную особенность баз данных

А)Ориентация на передачу данных.

Б)Ориентация на оперативную обработку данных и работу с конечным пользователем.

В)Ориентация на интеллектуальную обработку данных.

Г)Ориентация на предоставление аналитической информации.

12 Текстовый редактор - программа, предназначенная для

А) управление ресурсами ПК при создании документов

Б) работы с изображениями в процессе создания игровых программ

В) создания, редактирования и форматирования текстовой информации

Г) автоматического перевода с символьных языков в машинные коды

13 Команды меню Формат в текстовом процессоре MS Word позволяют осуществить действия:

А) сохранение документа

Б) вставку таблицы

В) вставку рисунка

Г) выбор параметров абзаца и шрифта

14 Информационная технология включает

А) Совокупность методов, производственных процессов и программно-технических средств для обработки данных

Б) Технологии общения с компьютером

В) Технологии описания информации

Г) Технологии ввода и передачи данных

15 Обычно, при написании формул используются данные расположенные в нескольких ячейках, т. е. используется "Диапазон ячеек", который выглядит в строке формул Excel следующим образом?

A)  $A1\$  B3

 $E$ ) A<sub>1+B</sub>3

 $B)$  A1:B3

 $\Gamma$ ) A<sub>1</sub>-B<sub>3</sub>

16 Обычно проектирование базы данных поручается:

А) Администратору базы данных

Б) Управляющему базой данных

В) Проектировшику баз данных

Г) Планировщику баз данных

17 Для подготовки сбалансированных управленческих решений применяют одну из простейших систем управления реляционными базами данных, которая входит в пакет Microsoft Office?

A) Microsoft Access

**E**) Microsoft Word

**B)** Microsoft Excel

T) Microsoft Power Point

18 Какое максимальное количество рабочих листов Excel может содержать рабочая книга?

 $A)$  3

 $\overline{B}$ ) 10

B) 256

Г) не ограничено

19 По способу доступа к данным базы данных подразделяют на:

А) Базы данных с локальным доступом и базы данных с удаленным (сетевым доступом)

Б) Простые и сложные

В) Быстрые и медленные

Г) Проводные и беспроводные

20 Основным объектом интерфейса окна программы Microsoft Word 2007, на котором находятся основные команды, объединенные в логические группы, является...

1) лента

2) линейка

3) панель инструментов

4) меню

### **14.1.2. Темы контрольных работ**

Классификация и характеристики автоматизированных систем. Классификация информационных технологий в управлении. Особенности организации выбора MRP, ERP систем. Жизненный цикл проекта, процессы управления проектами. Разработка расписания выполнения работ.

# **14.1.3. Зачёт**

1. Понятие информационной технологии (ИТ)

2. Эволюция информационных технологий (ИТ).

3. Роль ИТ в развитии экономики и общества.

4. Свойства ИТ. Понятие платформы.

5. Классификация ИТ.

6. Предметная и информационная технология.

7. Обеспечивающие и функциональные ИТ.

8. Понятие распределенной функциональной информационной технологии.

9. Технология обработки данных и ее виды.

10. Технологический процесс обработки и защиты данных.

11. Применение информационных технологий на рабочем месте пользователя.

12. Интеграция информационных технологий.

13. Распределенные системы обработки данных.

14. Технологии «клиент-сервер».

15. Системы электронного документооборота.

16. Геоинформационные системы;

17. Глобальные системы; видеоконференции и системы групповой работы.

18. Корпоративные информационные системы.

19. Понятие технологизации социального пространства.

20. Назначения и возможности ИТ обработки текста.

21. Назначение, возможности, сферы применения электронных таблиц.

22. Основные технологии ввода информации. Достоинства и недостатки.

23. Понятие технологии мультимедиа. Программное и техническое обеспечение технологии мультимедиа, стандарты мультимедиа.

24. Понятие, особенности и назначение технологии информационных хранилищ.

25. Технологии обеспечения безопасности компьютерных систем, данных, программ.

26. Тенденции и проблемы развития ИТ.

# **14.1.4. Темы лабораторных работ**

Форматирование информации и электронных таблиц Редактирование и копирование данных электронных таблиц Подготовка табличных материалов Моделирование реальных задач в MS Excel Функции MS Excel Создание отчётности средствами Microsoft Excel.

Построение диаграмм Создание отчётности средствами Microsoft Excel.

Выполнение автоматических расчётов с помощью мастера функций. Сортировка и фильтрация данных, подведение итогов в MS Excel

Создание расчетной таблицы для конкретной задачи в среде MS Excel

Оформление текстовых документов, содержащих таблицы Экранные бланки. Резюме. Пись-

Организационные диаграммы и схемы в текстовом редакторе Создание документа с указанной структурой. Создание автоматического оглавления. Создание гиперссылок. Разработка интер-

ма

фейса команд. Создание новых панелей инструментов, новых кнопок. Создание макросов.

Создание презентации отчетности предприятия Создание презентации с использованием мультимедийной технологии

Создание базы данных информационной системы предприятия Объект макросы Access O6щие сведения о базах данных. База данных ACCES. Организация работы с данными в MS Access Управление данными в MS Access Создание отчета. Построитель выражений в MS Access Создание диаграмм и почтовых наклеек в MS Access

Работа с пакетом прикладных программ по профилю направления (Microsoft Project 2013)

Создание документов с помощью мастера шаблона. Работа со структурой документа Создание деловых документов в MS Word

### 14.2. Требования к оценочным материалам для лиц с ограниченными возможностями здоровья и инвалидов

Для лиц с ограниченными возможностями здоровья и инвалидов предусмотрены дополнительные оценочные материалы, перечень которых указан в таблице 14.

Таблица 14 - Дополнительные материалы оценивания для лиц с ограниченными возможностями здоровья и инвалидов

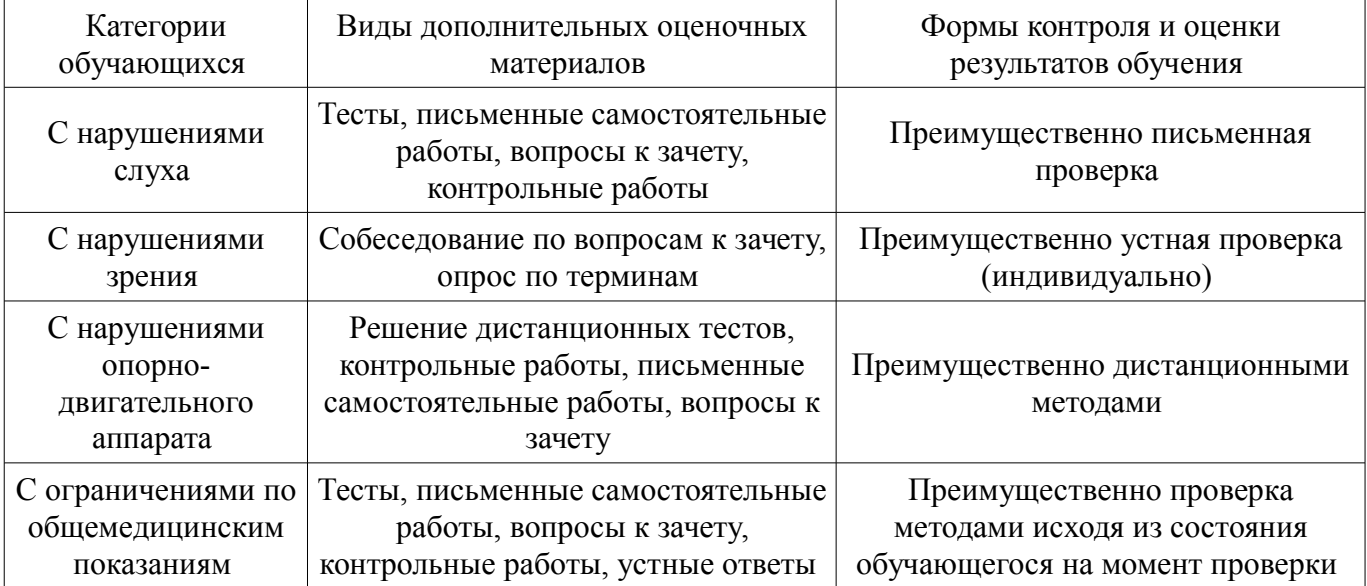

#### 14.3. Методические рекомендации по оценочным материалам для лиц с ограниченными возможностями здоровья и инвалидов

Для лиц с ограниченными возможностями здоровья и инвалидов предусматривается доступная форма предоставления заданий оценочных средств, а именно:

- в печатной форме;
- $\frac{1}{2}$ в печатной форме с увеличенным шрифтом;
- в форме электронного документа;  $\equiv$
- метолом чтения ассистентом залания вслух:
- предоставление задания с использованием сурдоперевода.

Лицам с ограниченными возможностями здоровья и инвалидам увеличивается время на подготовку ответов на контрольные вопросы. Для таких обучающихся предусматривается доступная форма предоставления ответов на задания, а именно:

- письменно на бумаге;
- набор ответов на компьютере:  $\equiv$
- набор ответов с использованием услуг ассистента;  $\overline{\phantom{m}}$
- представление ответов устно.

Процедура оценивания результатов обучения лиц с ограниченными возможностями здоровья и инвалидов по дисциплине предусматривает предоставление информации в формах, адаптированных к ограничениям их здоровья и восприятия информации:

#### Для лиц с нарушениями зрения:

в форме электронного документа;

#### – в печатной форме увеличенным шрифтом.

# **Для лиц с нарушениями слуха:**

- в форме электронного документа;
- в печатной форме.

# **Для лиц с нарушениями опорно-двигательного аппарата:**

- в форме электронного документа;
- в печатной форме.

При необходимости для лиц с ограниченными возможностями здоровья и инвалидов процедура оценивания результатов обучения может проводиться в несколько этапов.